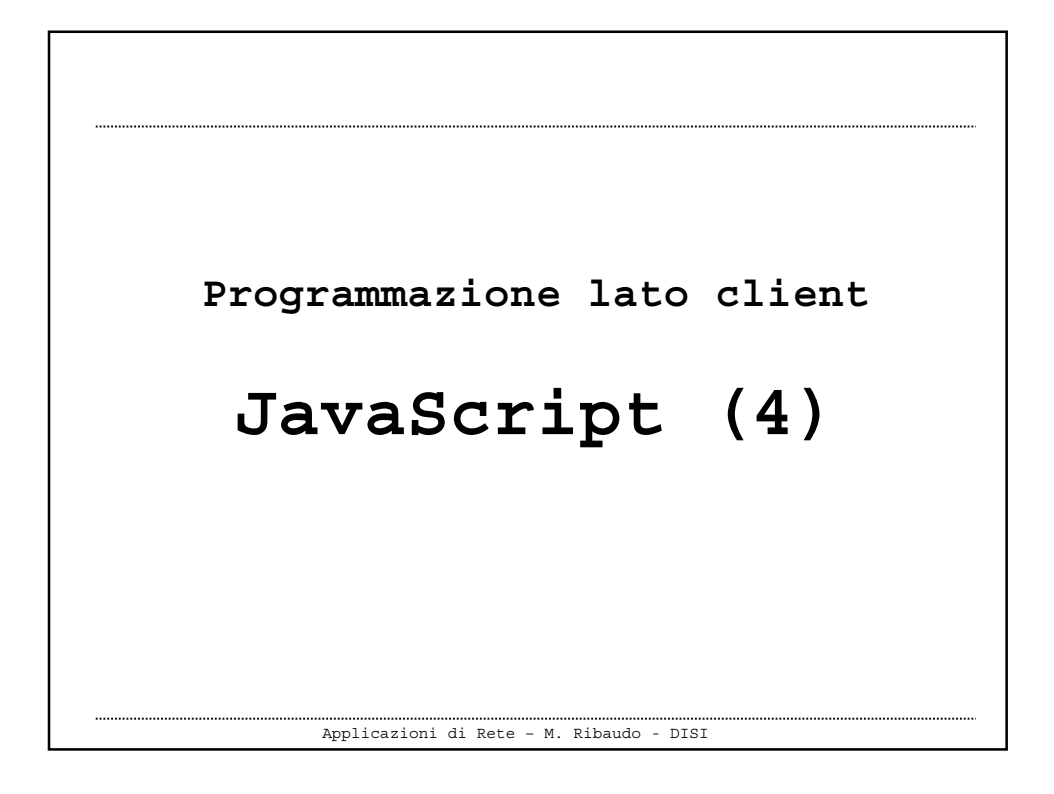

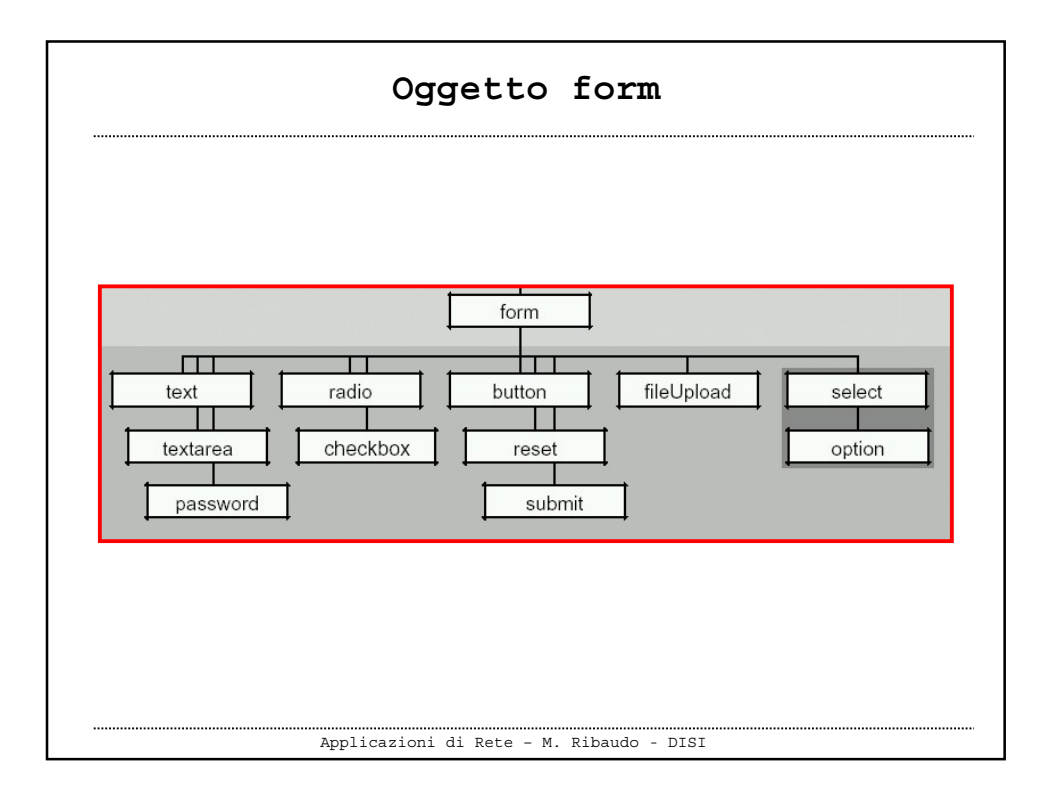

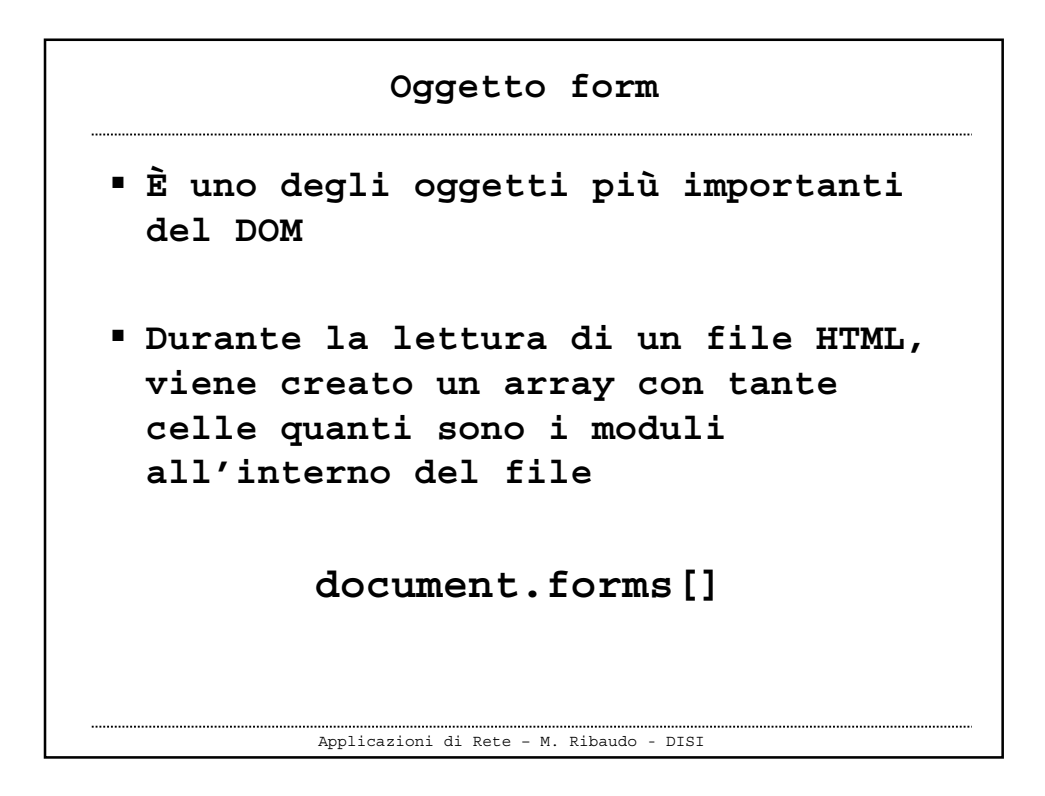

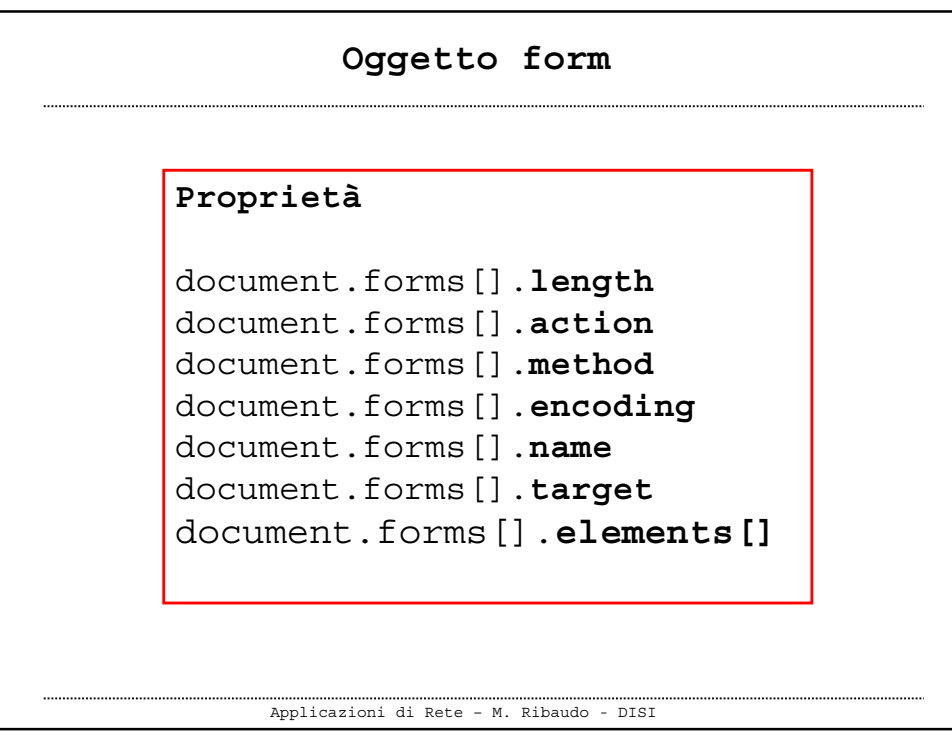

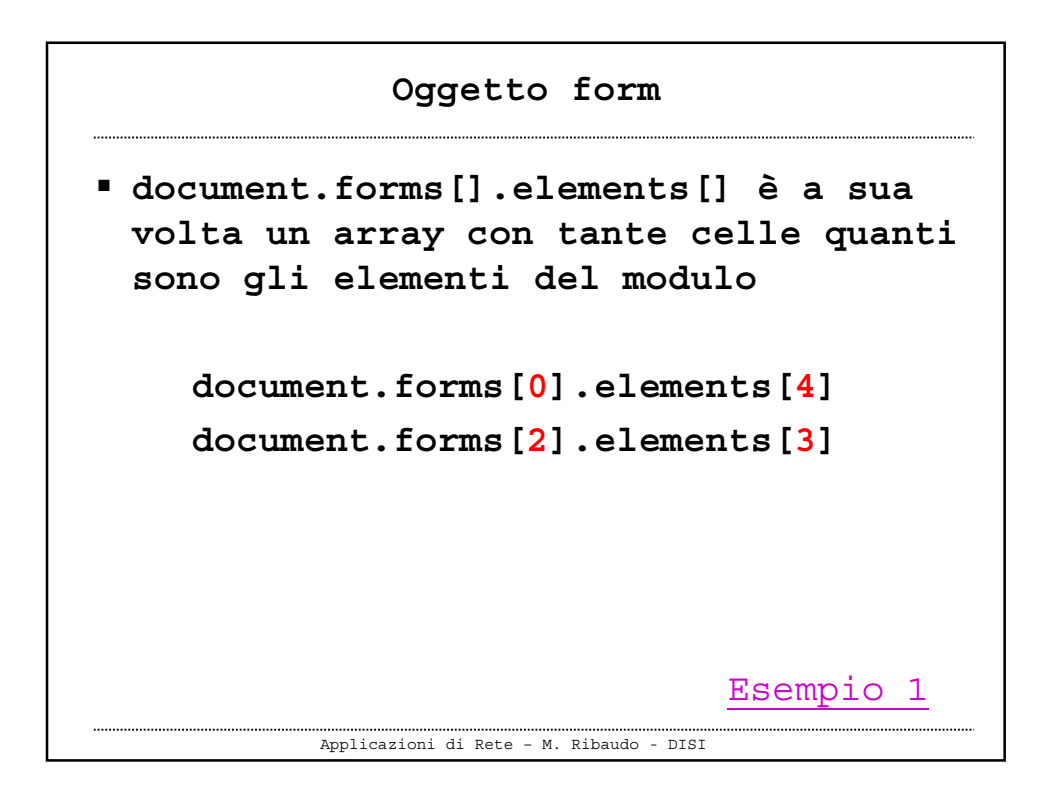

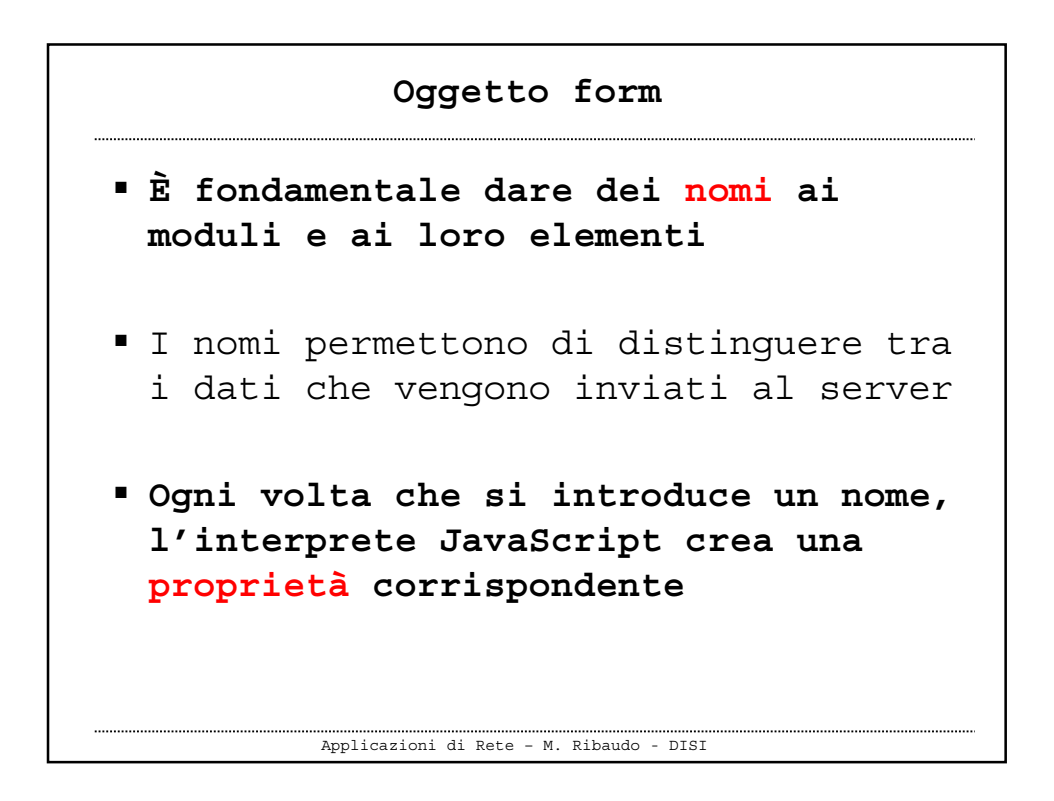

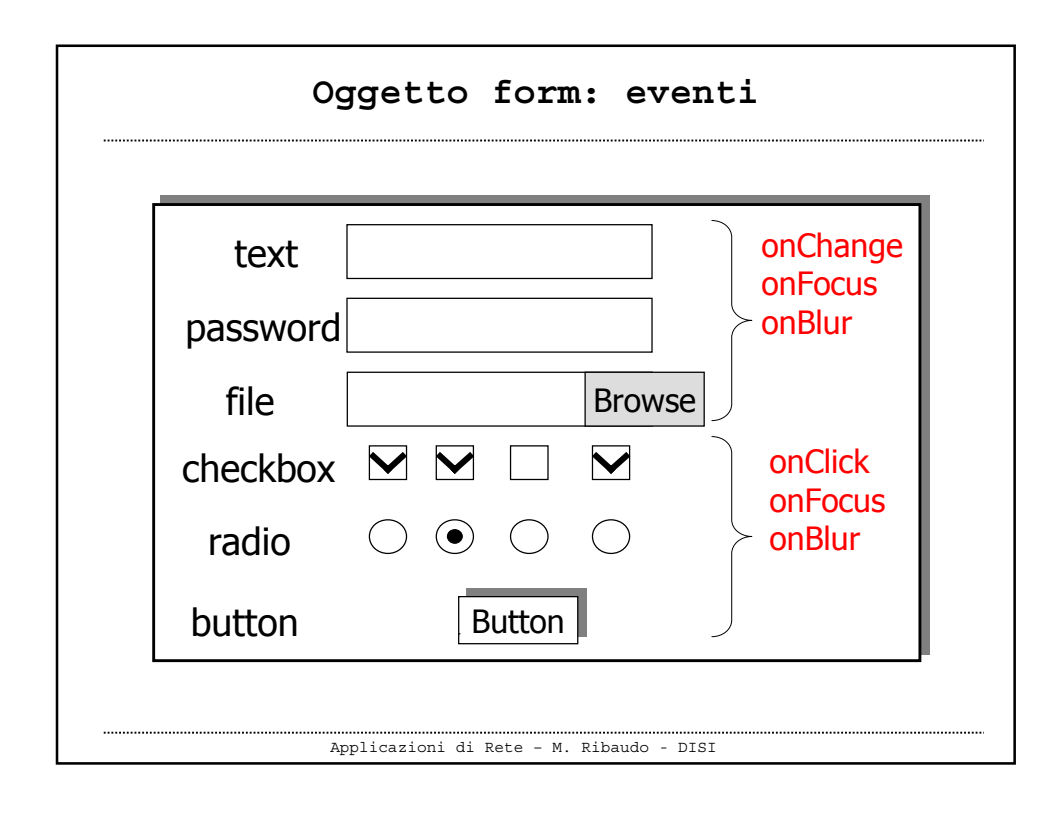

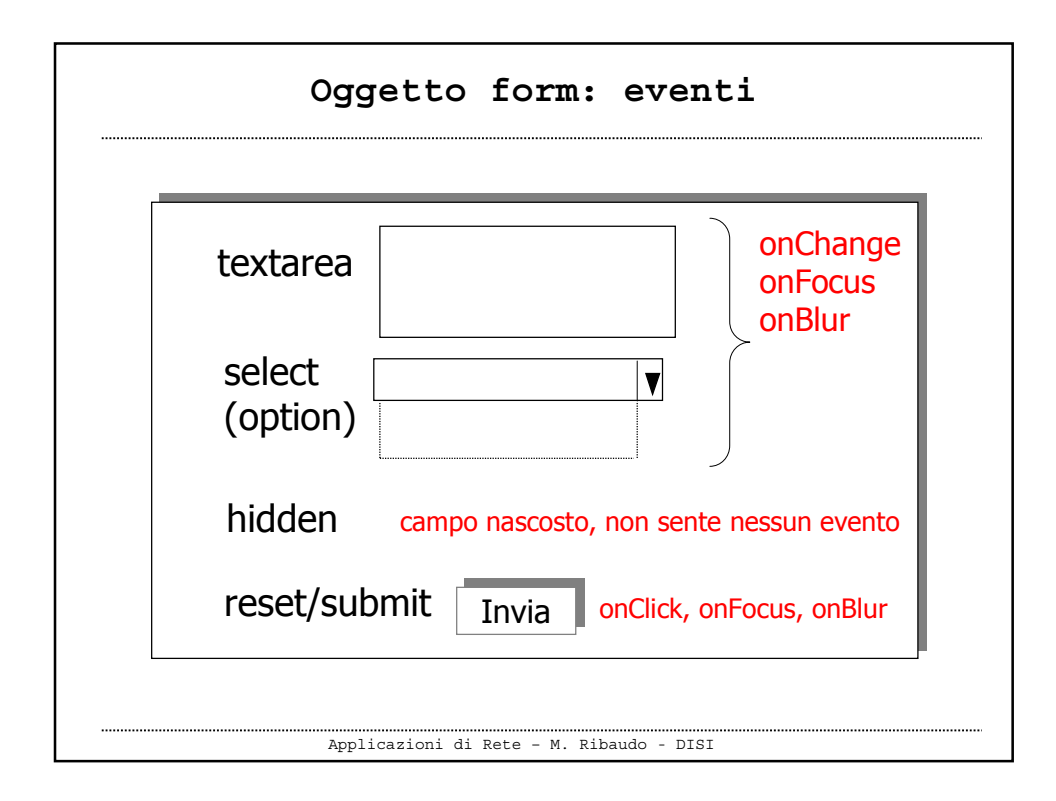

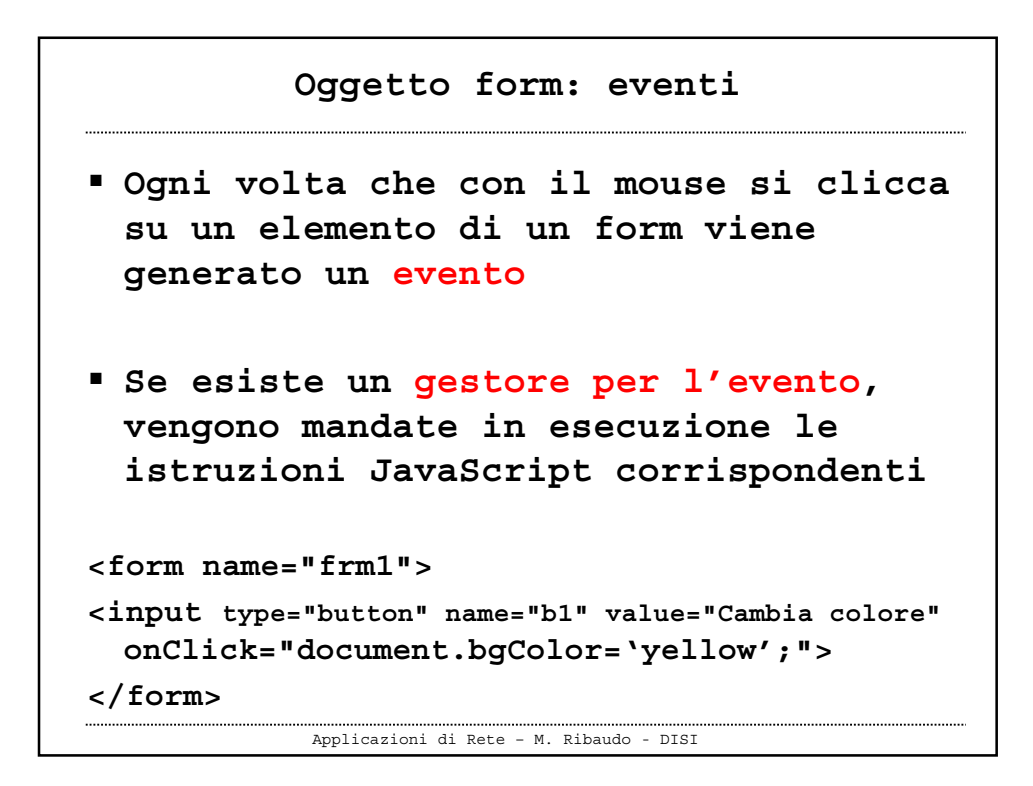

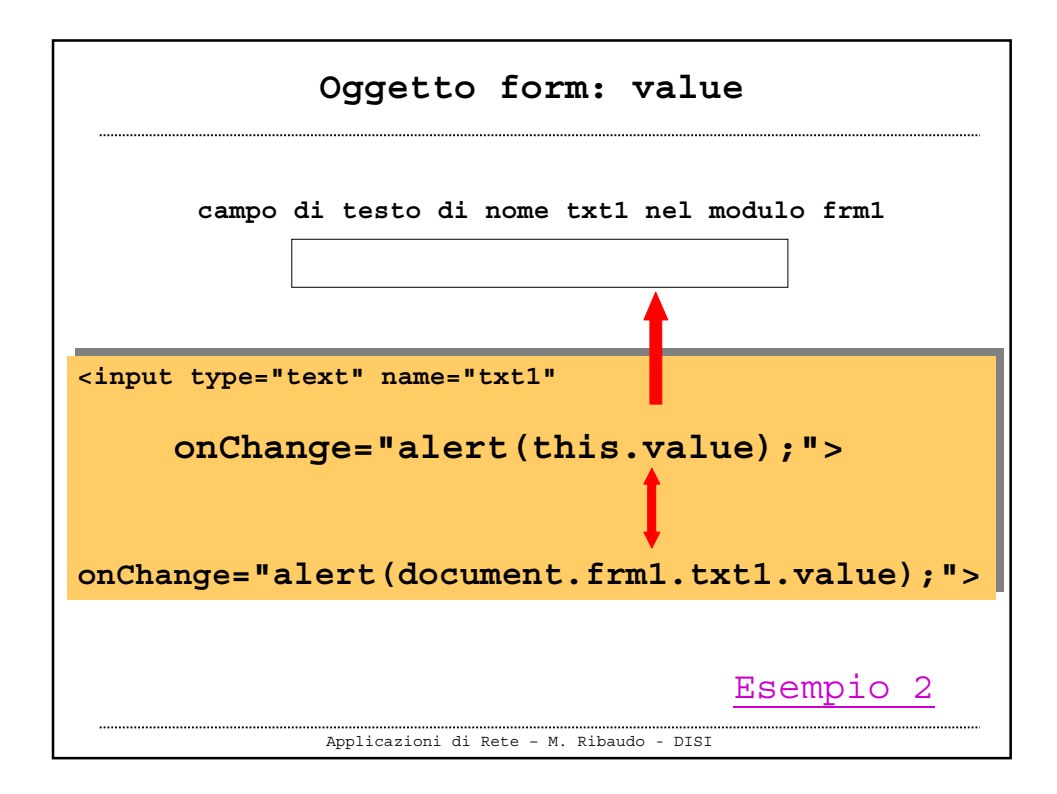

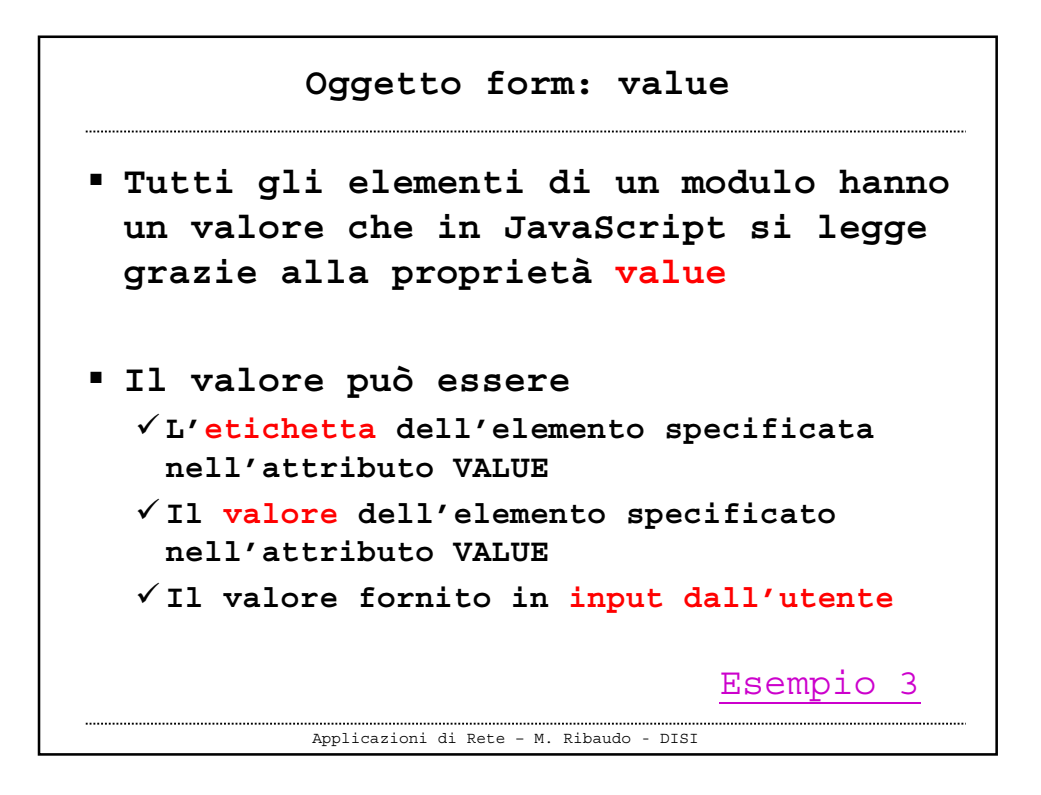

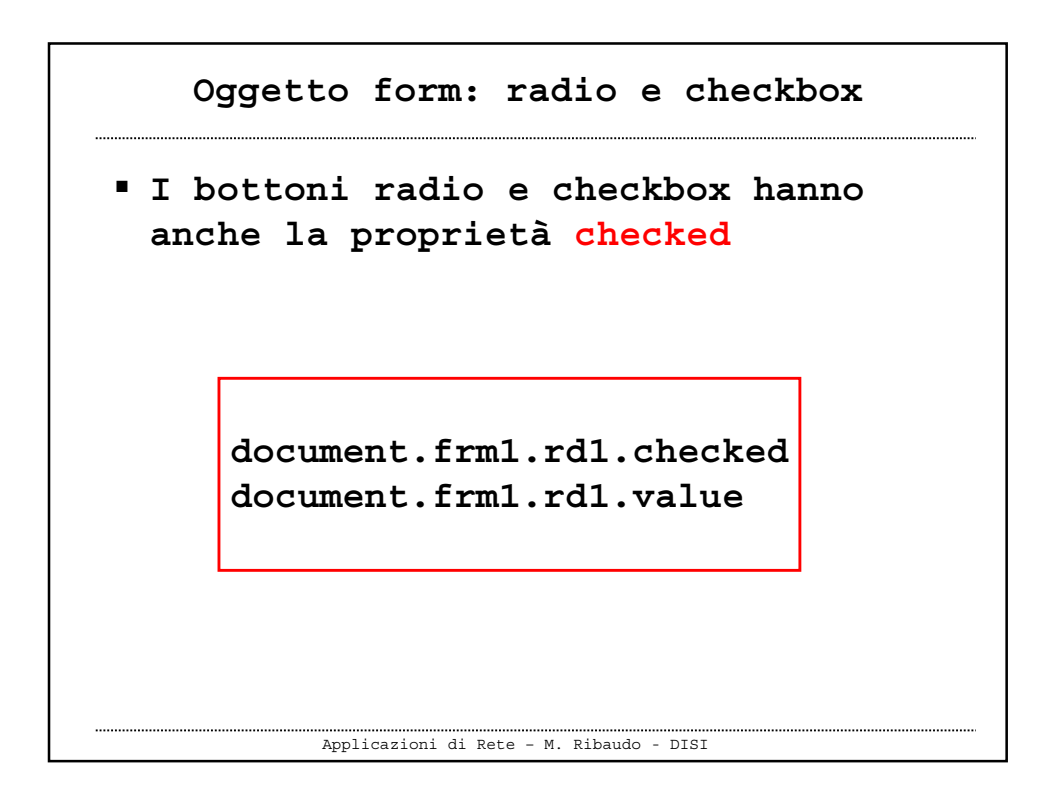

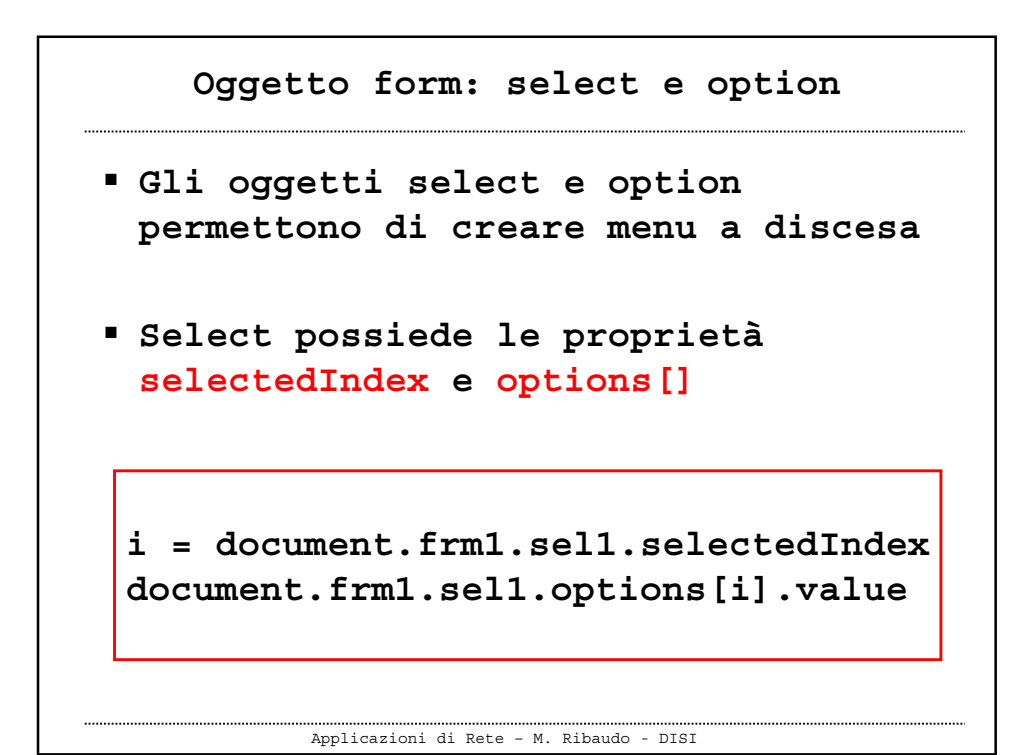

```
Applicazioni di Rete – M. Ribaudo - DISI
…
<select name="citta"
    onChange="i=this.selectedIndex;
    alert(this.options[i].value);">
<option value="ge">Genova</option>
<option value="mi">Milano</option>
<option value="na">Napoli</option>
<option value="to">Torino</option>
<option value="ve">Venezia</option>
</select>
…
   Oggetto form: select e option
                               Esempio 4
                               Esempio 5
```
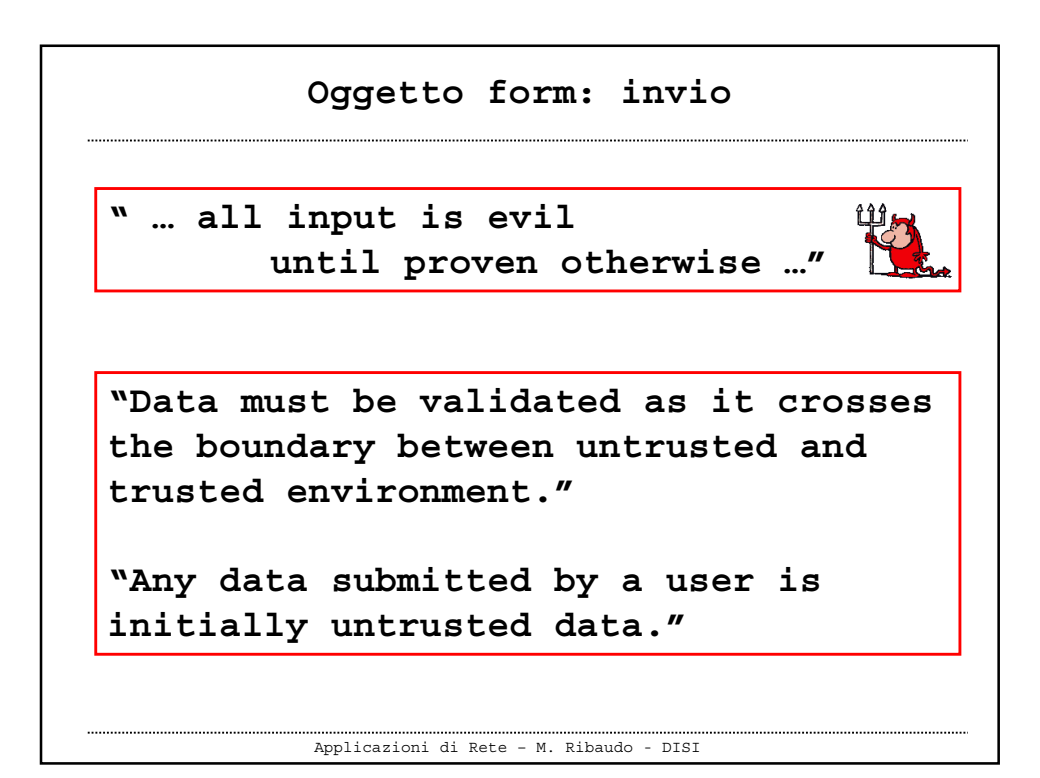

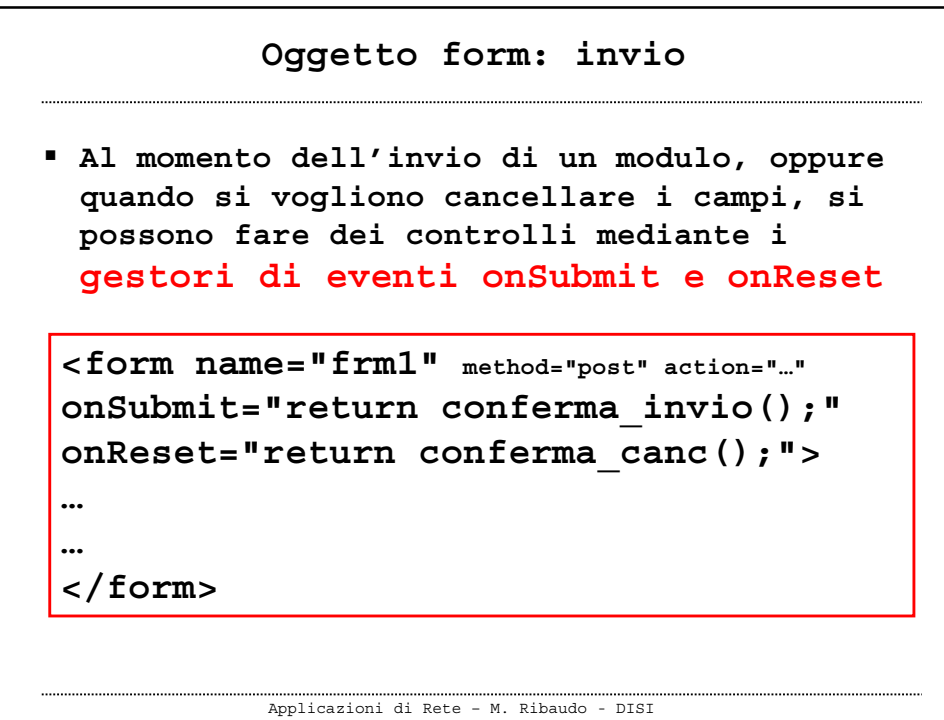

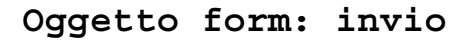

- **Se le funzioni conferma\_invio() e conferma\_canc() restituiscono false le azioni corrispondenti vengono impedite**
- **Si può verificare**
	- **Che l'utente abbia inserito i dati nei campi obbligatori**
	- **Il formato dell'input**

Applicazioni di Rete – M. Ribaudo - DISI

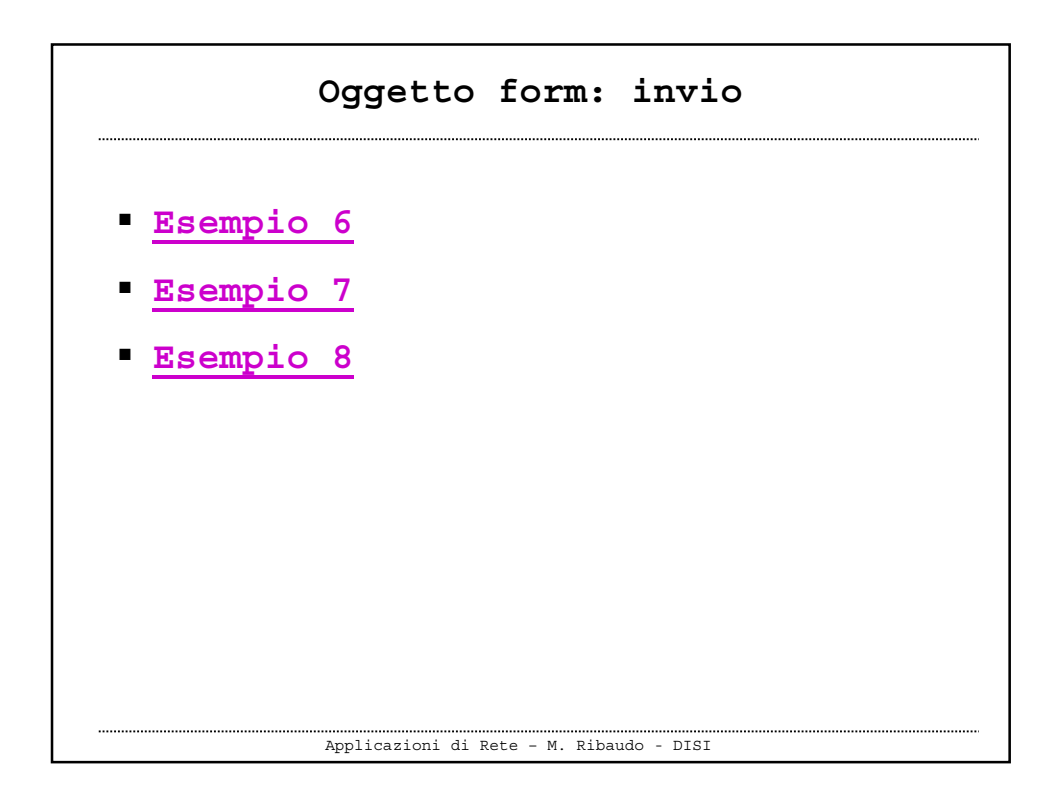

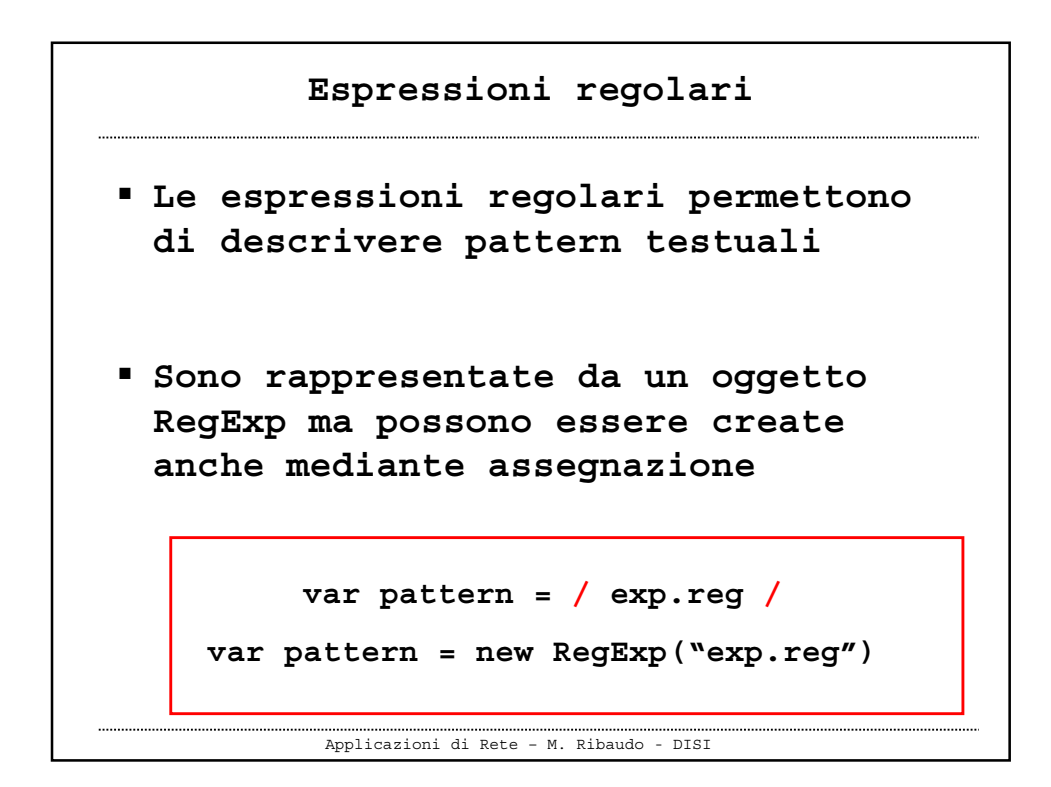

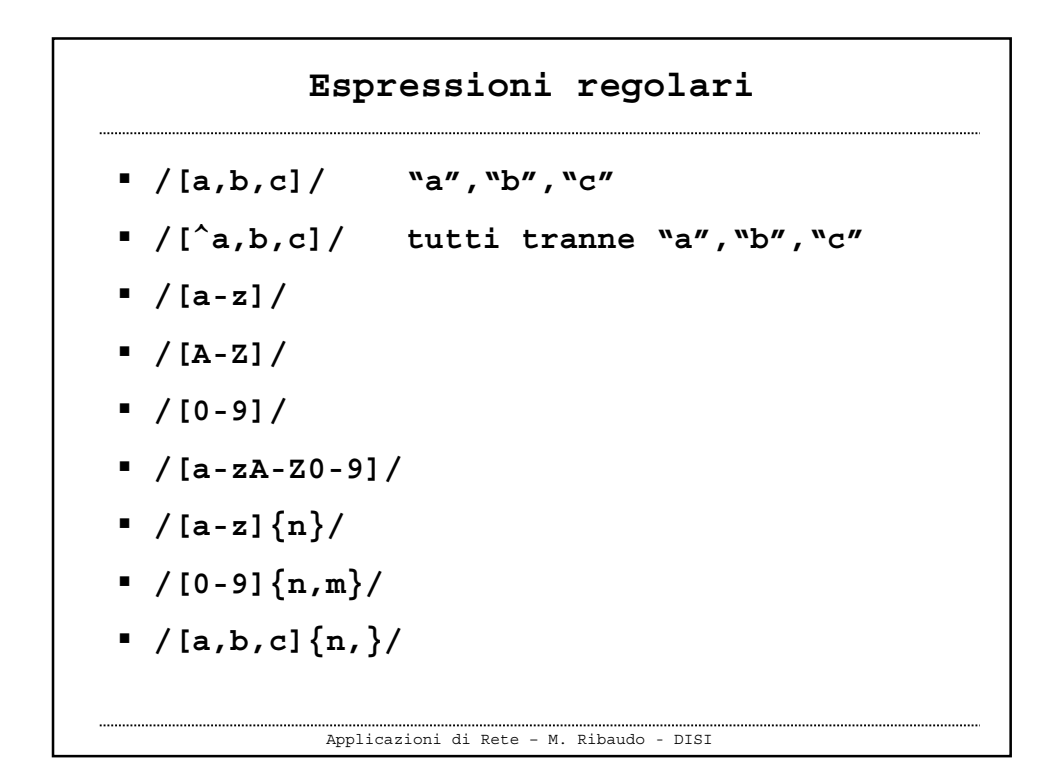

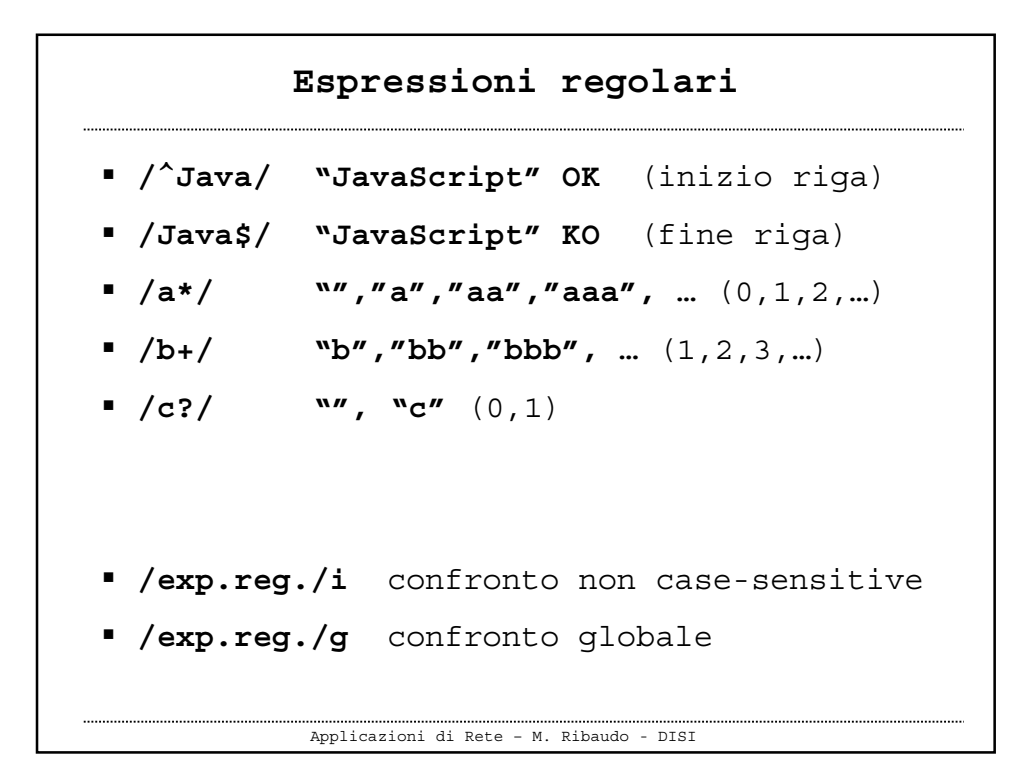

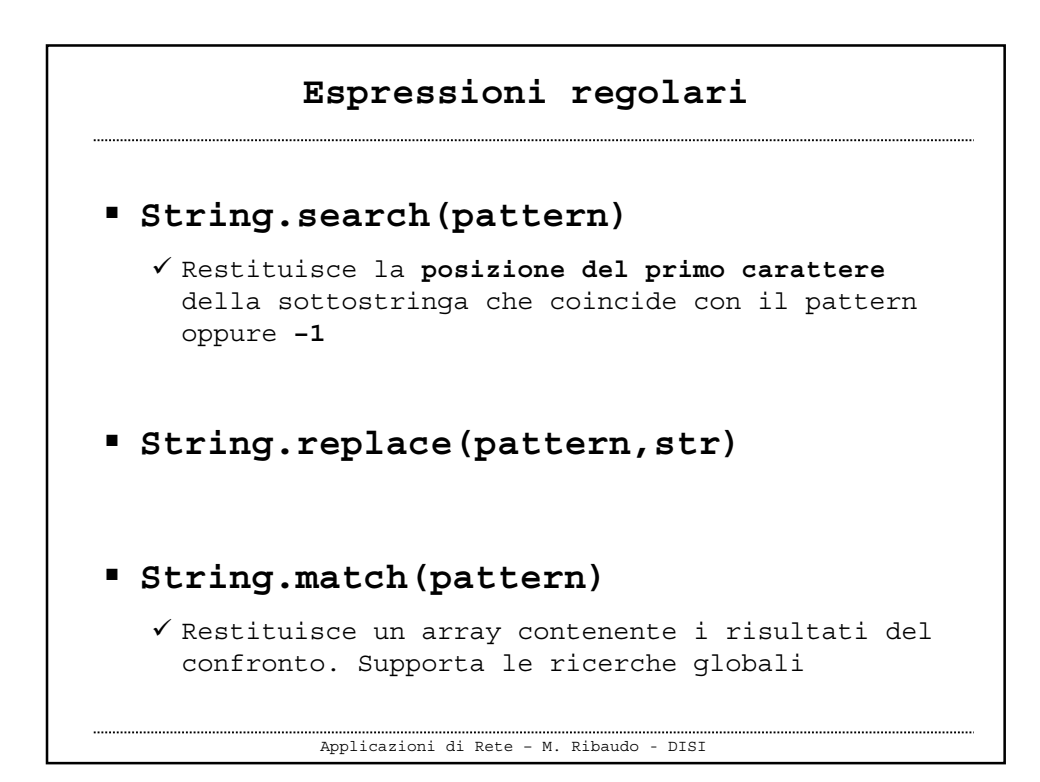

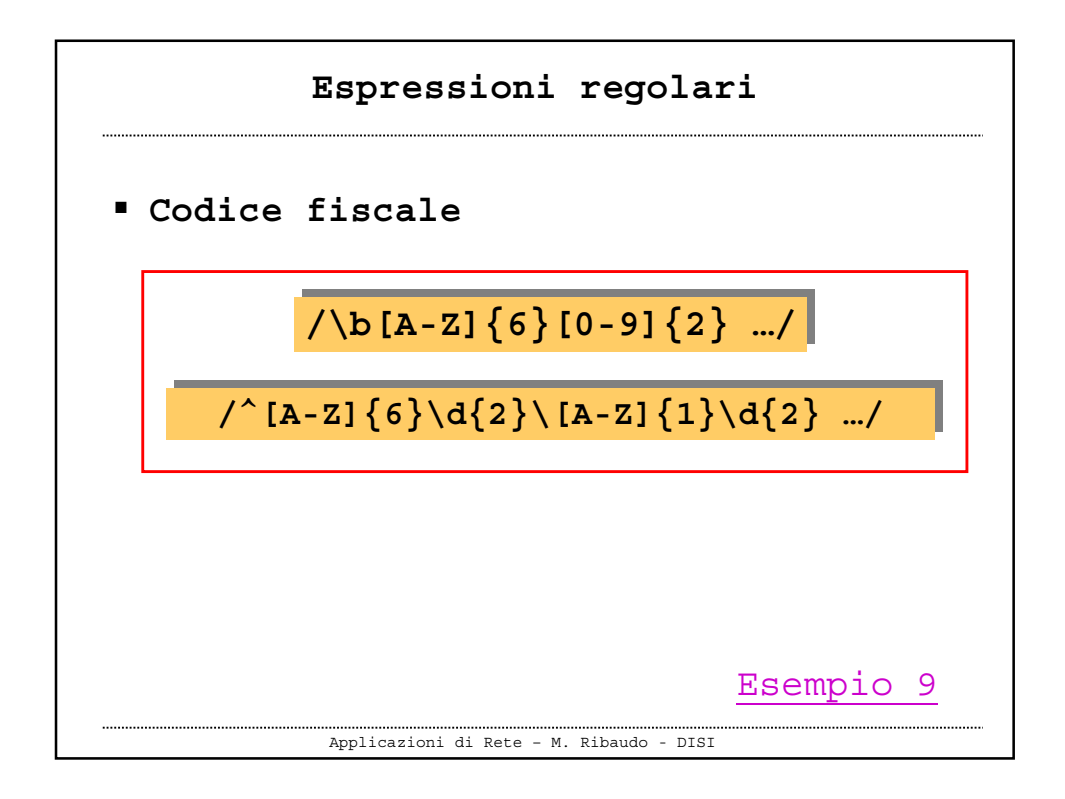